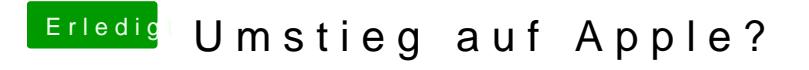

Beitrag von Dr.Stein vom 27. Juli 2018, 13:27

Findest du unter dienstprogramme... Und von welchen Dateien redest du